## Seattle Space Needle Draw a Cityscape of Seattle, Washington.

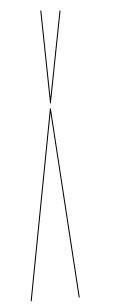

1. Draw two triangular shapes.

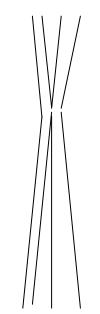

2. Add two more lines for the supports.

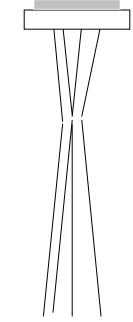

3. Add two rectangles to start the top of the Needle.

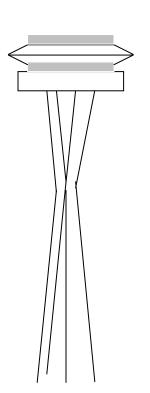

4. Add two slanted rectangles above the first two to form a disk shape. Add another rectangle on top of those.

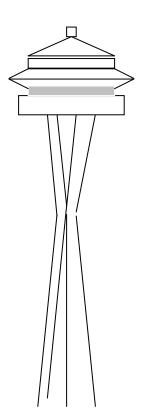

5. Draw the top using a triangle and a square.

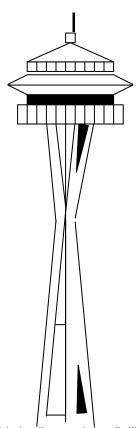

6. Add shading and detail, like small windows. Add a peak with a thin vertical line.

## Skyline Cityscape Pictures

Without lifting your pencil from the paper, draw a line similar to this:

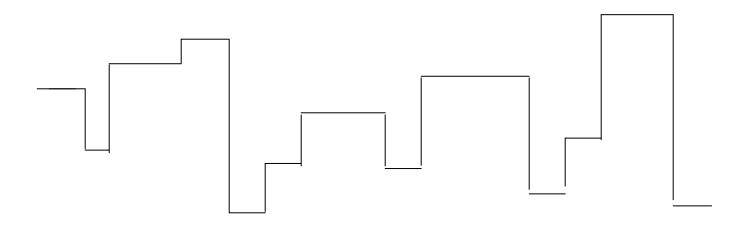

Add windows, towers, roofs, smokestacks, or domes.

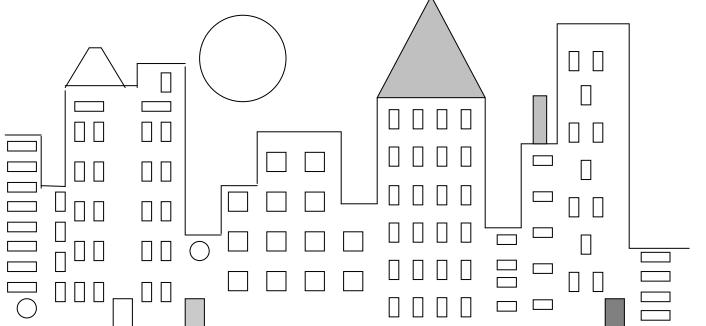

You can create various patterns with the different shaped windows of the buildings.

You can even create a building with arched or stained glass windows.

You can change the time of day it is by the color you choose for the background.

You can add clouds for a daytime sky or stars for a nighttime sky.

Now you can you draw a city skyline of your own!

|          |          |   |          |          |          |          | ı        |          |  |
|----------|----------|---|----------|----------|----------|----------|----------|----------|--|
|          |          |   |          |          |          |          |          |          |  |
|          |          |   |          |          |          |          |          |          |  |
|          |          |   |          |          |          |          |          |          |  |
|          |          |   |          |          |          |          |          |          |  |
|          |          |   |          |          |          |          |          |          |  |
|          |          |   | T        |          |          | T        |          | T        |  |
|          |          |   |          |          |          |          | <u> </u> |          |  |
|          | 1        |   |          |          |          |          |          |          |  |
|          |          |   |          |          |          |          |          |          |  |
|          |          |   |          | <u> </u> |          |          | <u> </u> |          |  |
|          | I        |   |          |          |          |          |          |          |  |
|          |          |   |          |          |          |          | ı        |          |  |
|          | <u> </u> |   | Γ        |          |          | Γ        |          | Γ        |  |
|          |          |   |          |          |          |          | <u> </u> |          |  |
|          |          |   |          |          |          |          |          |          |  |
|          |          |   |          |          |          |          |          |          |  |
|          |          |   |          |          |          |          |          |          |  |
|          |          |   |          |          |          |          |          |          |  |
|          |          | 1 |          |          |          |          | I        |          |  |
|          | <u> </u> |   |          |          |          |          |          |          |  |
|          |          |   |          |          |          |          |          |          |  |
| <u> </u> |          |   |          | <u> </u> | <u> </u> |          |          |          |  |
|          |          |   | <u> </u> |          |          | <u> </u> |          | <u> </u> |  |
|          |          |   |          |          |          |          |          |          |  |
|          | ı        |   |          |          |          |          |          |          |  |
|          |          |   |          |          |          |          |          |          |  |
|          |          |   |          |          |          |          |          |          |  |
|          |          |   |          |          |          |          |          |          |  |